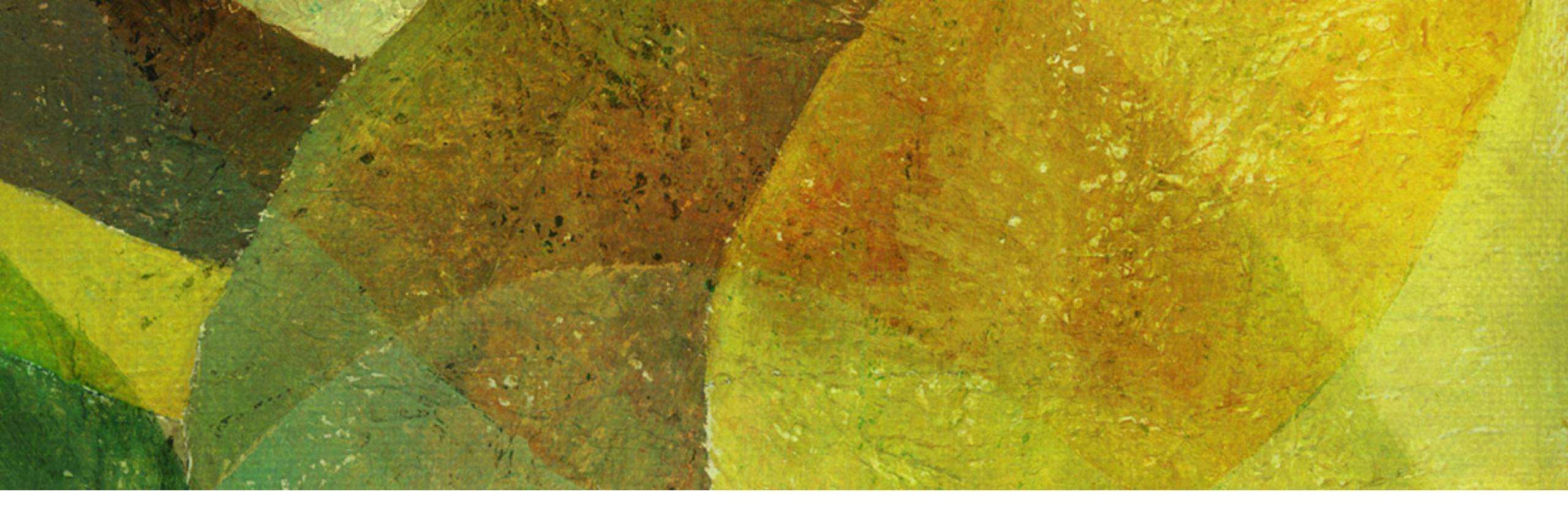

# Dynamic Hashing NDBI007: Assignment 3

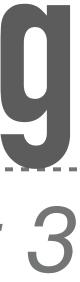

## Task 1: Fagin

- \* Use Fagin hashing method and insert assigned keys in a given order into primary file
- \* Use the following initial settings:
  - \* Global depth  $d_G = 1$
  - \* For each page, *local depth*  $d_L = 0$  and *capacity*  $n \in \langle 3, 4 \rangle$ 
    - \* I.e., choose the capacity and explain the reason for the choice
  - \* Use  $d_L$  least significant bits of the hash  $h(k_{10}) = k_2$  to store a key k into the particular page
- \* *Compute* all the parameters *and illustrate* the directory and primary file changes
  - After each addition you may only note changes
  - After each page split, illustrate the structure
- \* Or, you may *implement* the Fagin method and log all events (i.e., submit the source code and, e.g., makefile)
  - The permitted languages are Java, Python, C, C++, and Swift
- \* Points: 1

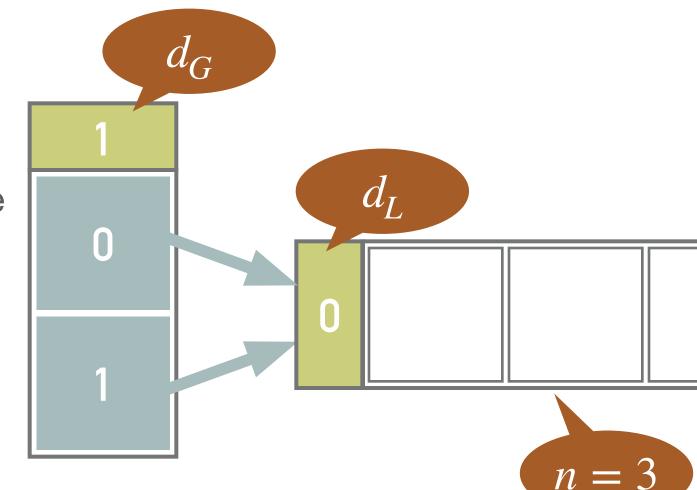

2

### Task 2: Litwin

- \* Use *Litwin* hashing method and *insert assigned keys in a given order* into primary file
- Use the following initial settings:
  - \* Stage d = 0
  - \* At the beginning of stage d, the pointer points to page 0
  - \* Page capacity  $n \in \langle 3, 5 \rangle$
  - \* *Pre-defined condition*: splitting occurs after (2,3) inserts
    - \* I.e., choose the condition and explain the reason for the choice and an the expected consequence
  - \* Use hash function  $h_d(k_{10}) = k_2$  for pages not yet split, i.e., the least significant d bits of the hashed value  $h_d(k_{10})$
  - \* Use hash function  $h_d(k_{10}) = k_2$  for the already split pages
- \* Compute all the parameters and illustrate the primary file changes
  - After each addition you may only note changes
  - \* After each page split, illustrate the structure
- \* Or, you may *implement* the Fagin method *and log* all events (i.e., submit the source code and, e.g., makefile)
  - The permitted languages are Java, Python, C, C++, and Swift
- \* Points: 1

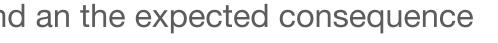

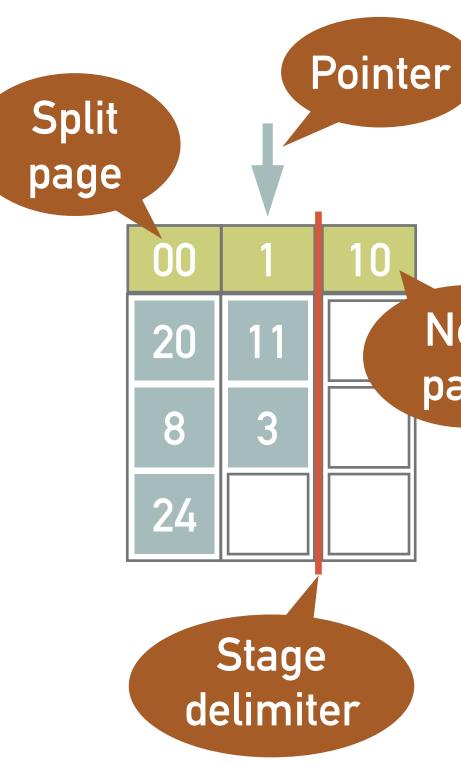

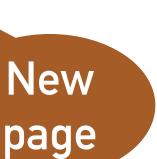

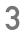

#### Task 3: LHPE-RL

- \* Use LHPE-RL hashing method and insert assigned keys in a given order into primary file
- \* Use the following initial settings:
  - \* Stage d = 0, the primary file consists of  $p_0 \in \{4, 6\}$  pages, each page has capacity b = 3
  - \* *Pages are grouped* into  $s_d = p_d \div g$  groups, each group has g = 2 pages (at the beginning of a stage d)
    - \* I.e., choose the  $p_0$  and explain the reason for the choice and an the expected consequence
  - \* Pre-defined condition: L = 2
    - \* The *first split* occurs after insertion of  $p_0 \bullet L$  records
    - \* Each *additional split* occurs regularly after *L* additional inserts
  - Use function  $h_0(k) = k \mod p_0$  to determine into which of  $p_0$  initial pages a record in inserted at the beginning
  - Use function  $h_1(k) = k \mod 3$  to determine where the records are inserted when a group splits for the first time
  - \* Use function  $h_2(k) = (k \div 3) \mod g_2$ , where  $g_2$  is a number of pages in a group after the second split
  - Propose and use an appropriate function  $h_3(k)$  if necessary
- \* *Compute* all the parameters *and illustrate* the primary file changes
  - \* Note changes after each addition
  - \* Illustrate the structure only after each page insertion or virtual reorganization
- \* Points: 1

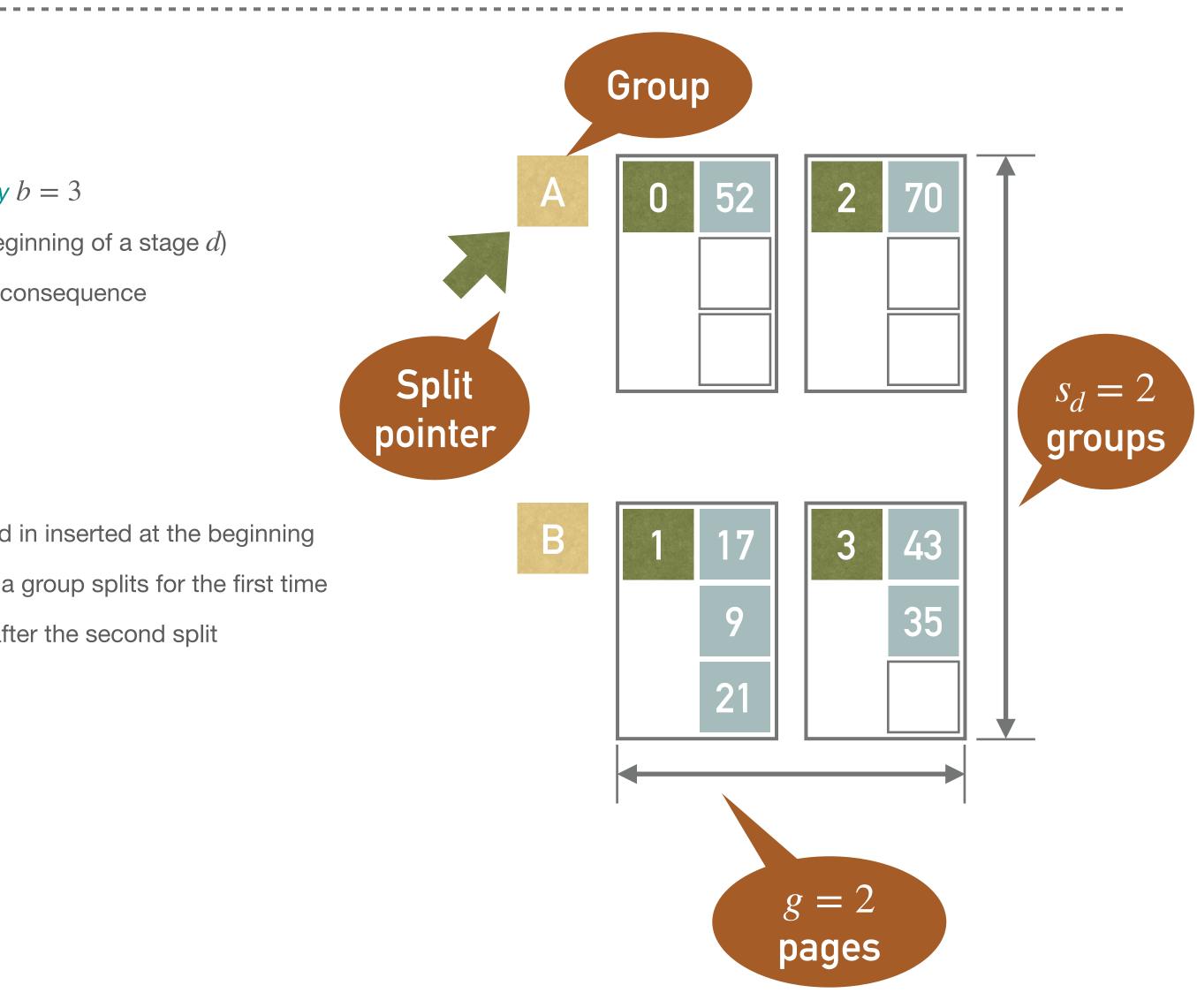

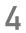

#### **Bonus Task 4**

- \* Explain the difference between LHPE and LHPE-RL methods
  - \* You may illustrate the difference with an example
- Points: 1 •

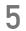